# **المرحلة الثالثة – دراسات الجدوى المحاضرة السادسة-: مراحل دراسات الجدوى/ دراسة االجدوى التسويقية – الجدوى الفنية أستاذ المادة م . د علي سعود الطالل**

**ثانياً : الطرق األحصائية**

### **- الطرق القائمة على تحليل عالقات السببية**

تعتبر هذه الطرق من أدق الطرق في التنبؤ بالمستقبل خاصـة في حالة توافر بيانات مناسبة حيث أنها تأخذ التغير في الظروف في المستقبل في الحسبان مما يزيد من دقتها وواقعيتها، كما أنها تحدد أكثر العوامل تأثير ا على الظاهر ة محل الدر اسة ومن ثم تخفيض عنصر الخطأ العشوائي إلى أدنى حد ممكن.

وتقوم هذه الطريقة على أسـاس أن التغيرات في المتغير محل الدراسة (المبيعات مثلا) بمكن تفسير ها أو تحديد العوامل المؤثرة فيها من خلال الاعتماد على نماذج رياضـية مثل نماذج الارتباط والانحدار ونماذج المستخدم والمنتج (المدخلات والمخرجات) وطريقة دورة حياة السلع والخدمات وغيرها. وسوف نقتصر في در اسـننا هنا على طريقة أو أسـلوب تحليل الارتباط بوصــفها أكثر الطرق الإحصـــائية اسـتخداما في تقدير الطلب في المستقبل.

### - **أسلوب االرتباط – Technique Correlation :**

ويقوم تحليل الارتباط على دراسة العلاقة بين متغيرين أو أكثر أحدهما تابع والآخر مستقل والمتغير التابع هو المراد تقديره (المبيعات من منتج مثلا) أما المتغير أو المتغيرات المســـتقلة فهي المتغيرات المؤثرة في هذا العامل (مثل الدخل، عدد وتركيب السكان، السـلع البديلة والمكملة، الإعلان وغيرها). وتتراوح قيمة معامل الارتباط بين –1، +1 والإشسارة الموجبة تدل على العلاقة الطردية بين المتغيرين (الدخل والمبيعات) كما أن الإشـارة السـالبة تدل على العلاقة العكسـية بينهما (الطلب على سـلعة وسـعرها). وكلما اقترب معامل الارتباط من الواحد الصحيح دل ذلك على فوة الارتباط حتى يصل إلى الواحد الصحيح فيصبح الارتباط تاما، وبالعكس كلما فل معامل دل ذلك على ضعف الارتباط حتى يصل إلى الصفر فيصبح الارتباط منعدما.

**مثال:** البيانات التـاليـة تمثل المبيعات الســـنو بـة من الثلاجـات خلال الفتر ة 1986 – 1997 و كـذلك الـدخل الإجمالي خلال نفس الفتر ة كما يلي:

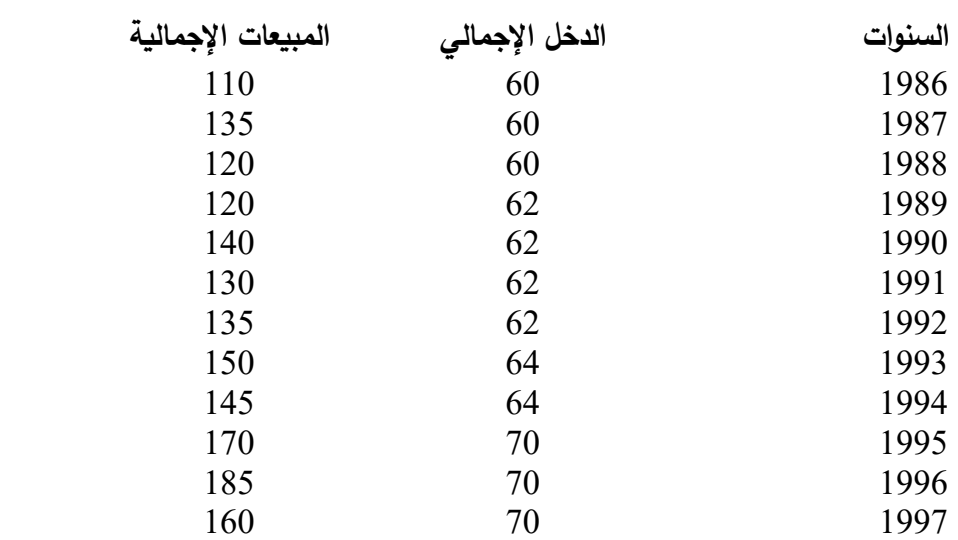

وا**لمطلوب**: قياس العلاقة بين المبيعات والدخل من واقع هذه البيانات ثم التنبؤ بالمبيعات للثلاث سنوات القادمة إذا علمت أن تقدير ات الدخل الإجمالي لهذه السنوات هي 72، 74، 76 على التوالي.

**الحل:** إن فياس العلاقة بين المبيعات والدخل تقتضـــي الاســـتعانة بتحديد معامل الارتباط البســـيط بينهما، أي بين المبيعات كمتغير تابع والدخل الإجمالي كمتغير مستقل وتستخدم المعادلة التالية في تحديد معامل الارتباط:

$$
(u \leftrightarrow u) = \frac{u^2 + 2u}{u^2 + 2u}
$$
\n
$$
\frac{u^2 + 2u}{u^2 + 2u} = \frac{u^2 + 2u}{u^2 + 2u}
$$
\n
$$
\frac{[2(u+u)^2 - (u+u)^2]}{u^2 + 2u + 2u}
$$
\n
$$
\frac{[2(u+u)^2 - (u+u)^2 - (u+u)^2]}{u^2 + 2u + 2u + 2u}
$$

حيث ر = معامل االرتباط س = المتغير المستقل )الدخل اإلجمالي( ص = المتغير التابع )المبيعات( ن = عدد السنوات )الفترة الزمنية لسلسلة المبيعات( ولحل هذه المعادلة يجب إعداد الجدول التالي:

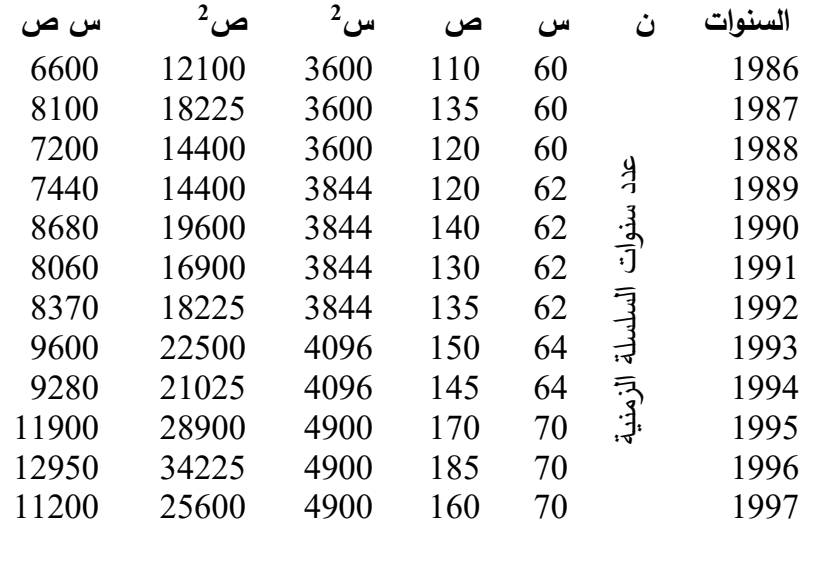

**216941 287211 86174 2611 677 22**

\n
$$
63.8 = \frac{766}{12} = \omega
$$
\n

\n\n $12$ \n

\n\n $141.6 = \frac{1700}{12} = \omega$ \n

\n\n $12$ \n

وبتطبيق المعادلة السابقة يمكن الحصول على معامل االرتباط البسيط من بيانات الجدول السابق:

**معامل االرتباط ر= ] 2 – )مجـ ص( <sup>2</sup>[ × ] مجـ ص<sup>2</sup> – )مجـ س( ]مجـ س<sup>2</sup> ن ن مجـ س ص - )مجـ س( )مجـ ص( ن** 

$$
\frac{1700 \times 766 - 109380}{12}
$$
\n
$$
-\frac{[^{2}(1700) - 246100] \times [^{2}(766) - 49068]}{12}
$$
\n
$$
12
$$

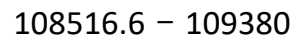

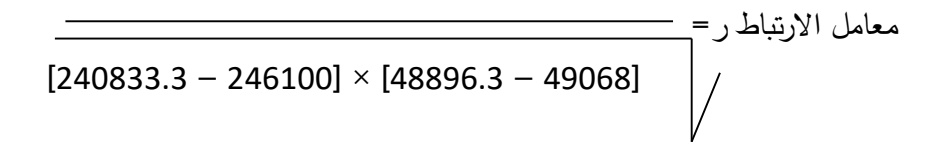

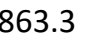

معامل الأربتاط ر=  
\n
$$
6.6] × [171.6]
$$
\n
$$
0.91 = \frac{863.3}{250.9} = 950.9
$$
\n
$$
0.41 = 200
$$
\n
$$
0.92 = 200
$$
\n
$$
0.93 = 200
$$
\n
$$
0.94 = 200
$$
\n
$$
0.950.9 = 200
$$
\n
$$
0.91 = 263.3 = 950.9
$$
\n
$$
0.91 = 263.3 = 950.9 = 950.9 = 95
$$

**وسنعتمد على معادلة التنبؤ التالية عند التنبؤ بالمبيعات بطريقة االرتباط البسيط وهي:** 

$$
\omega = \omega^{-} + (x - x) \left( \frac{e^{2} - (e^{2} - e^{-2})}{e^{2} - (e^{2} - e^{-2})} \right) \times (e^{2} - e^{-2})
$$

حيت:  
\n
$$
= \text{a}slud V(\text{Cilid Unuud.}
$$
\n
$$
= \text{a}slud V(\text{Cilid.})
$$
\n
$$
= \text{a}slud V(\text{Cilid.})
$$
\n
$$
= \text{a}slud V(\text{Cilid.})
$$
\n
$$
= \text{a}slud V(\text{Cilid.})
$$
\n
$$
= \text{a}slud V(\text{Cilid.})
$$
\n
$$
= \text{a}slud V(\text{Cilid.})
$$
\n
$$
= \text{a}slud V(\text{Cilid.})
$$
\n
$$
= \text{a}slud V(\text{Cilid.})
$$
\n
$$
= \text{a}slud V(\text{Cilid.})
$$
\n
$$
= \text{a}sludV(\text{Cilid.})
$$
\n
$$
= \text{a}sludV(\text{Cilid.})
$$

ص= قيم المتغير التابع. مجة س = مجموع قيم المتغير المستقل. مجة ص= مجموع قيم المتغير التابع. 2 = مجموع مربعات قيم المتغير المستقل. مجة س 2 = مجموع مربعات قيم المتغير التابع. مجة ص س = القيمة التقديرية للمتغير المستقل عن السنة التي يعد عنها التقدير. وبالتعويض في المعادلة السابقة من بيانات الجدول السابق نحصل علي النتيجة التالية: × )س - 63.8( <sup>246100</sup> – )1700( )141.6( ص = +141.6 0.91 × )63.8( )766( – 49068 

$$
\begin{array}{r|l}\n\hline\n(63.8 - \cup) \times & 5380 \\
\hline\n190 & \times\n\end{array}
$$
\n(63.8 - \cup) × 28.3 \n(63.8 - \cup) × 5.3 \n×0.91 + 141.6 = \n(63.8 - \cup) × 5.3 \n×0.91 + 141.6 = \n(63.8 - \cup) × 5.3 \n×0.91 + 141.6

**التنبؤ بمبيعات 2111 =** 141.1 + 4.9 × 11 – 361.3 )ص 2666( = 141.1 + 314.9 – 361.3 = **21182** )3( وهكذا يمكن التتبؤ لأي عدد من السـنوات بالتعويض في القيم التقديرية للمتغير المســتقل في ضـــوء المعادلة ا خيرة السابقة وهي:

 $306.3 - 4.8 + 141.6 = 3$ 

### **تحليل نتائج دراسة الجدوى التسويقية :**

بعد أن يتم تجميع و تحليل البيانات و المعلومات التي تم التوصل إليها من در اسة الطلب كجز ء أساسي في در اسة الجدوى التسويقية لمشروع الاستثمار يمكن الوقوف على حجم الفجوة التسويقية أو الفرصة المتاحة أمام مشروع الاستثمار لدخول سوق المنتج والعرض الكلي المتوقع على المنتج ، كما يمكن معرفة إلى أي مدى يستطيع مشروع الاستثمار سد هذه الفجوة وذلك بالتنبؤ بالطلب على المنتج الذي سبقوم بإدخاله للسوق . وفي ضوء ذلك وكذا في ضوء النتائج الأخرى للدراسة التسويقية يتم اتخاذ قرار الدخول إلى سوق هذا المنتج أو عدم الدخول فيه ، وعادة يكون القرار هو الدخول إلى السوق والاستمرار في دراسات الجدوى بالانتقال إلى دراسة الجدوى الفنية طالما كانت هناك فرصة تسويقية مواتية . أما إذا لم تكن الفرصة التسويقية مواتية ، فعادة ما يكون القرار هو عدم الدخول في هذا السوق وعدم الاستمرار في دراسات الجدوى إلا في حالة توافر ميزة تنافسية في المنتج الذي سيقدمه مشروع الاستثمار سواء من الناحية الفنية أو السوفية أو الترويجية أو التوزيعية ، بحيث لا تتوافر في المنتجات الحالية مما يؤدي إلى حدوث تحول للمستهلكين من الإقبال على المنتجات الحالية إلى المنتج الجديد أو حدوث زيادة في حجم الطلب الكلي . وبصفة عامة ، فإن مخر جات هذه الدر اسة تشكل الأساس لباقي در اسات الجدوى التفصيلية وعلى الأخص دراستي الجدوى الفنية والمالية .

# **ثانيا-:ً دراسة الجدوى الفنية**

### **المقصود بدراسة الجدوى الفنية ، وأهميتها :**

يقصد بدراسة الجدوى الفنية Technical Feasibility Study الدراسة التي تعد للتعرف على إمكانية أو قابلية تنفيذ مشروع الاستثمار موضوع الدراسة من النواحي الفنية والهندسية . وتعد دراسة الجدوى الفنيـة أحـد الأركان المحور ية لدر اسات جدوى مشاريع الاستثمار إذ تستند إليها كافة در اسات الجدوى اللاحقة لها . وتكمن أهمية در اسة الجدوى الفنية لمشاريع الاستثمار في أنها تساعد المستثمر علـى تحديد الحجـم الممكـن لمشروع الاستثمار فـي ضـوء الطاقة الإنتاجيـة Production Capacity المتاحة له والمطلوبة منه ، كما تساعد في اختيار الموقع Site أو المواقع المناسبة للمشروع وفي اختيار نظام الإنتاج Production System وفي إعداد التنظيم الداخلي للمشروع Project Lay - Out وفي تحديد كافـة الاحتياجات اللازمة لإنشاء وتشغيل مشروع

الاستثمار من أصول ثابتة ومستلزمات إنتاج وقوى عاملة .... الخ . وعلاوة ما تقدم ، فإن دراسة الجدوى الفنية تمد القائمين على دراسات الجدوى بالبيانات والمعلومات اللازمة لتقدير التكاليف الرأسمالية Capital Cost لمشروع الاستثمار ، ومن ثم فإن عدم الدقة Inaccuracy في إجراء هذه الدراسة بترتب عليه تقديرات غير سليمة للتكاليف الرأسمالية ولتكاليف التشغيل Operating Costs مما يؤدي الى سوء تقدير حجم الأموال المطلوبة وبالتالي احتمال تعرض المشروع لمشكلات تتعلق بمصادر التمويل Sources of Finance أو بالسبولة Liquidity مستقبلا . كذلك فإن عدم القيام بدر اسات جدوى فنية دقيقة وموضو عية لمشروع الاستثمار يؤدي إلى تعرضه لمشكلات فنية كثيرة منها ظهور طاقات إنتاجية معطلة ، ارتفاع نسبة التالف والمعيب إزاء سوء التنظيم الداخلي له ، تضخم تكاليف النقل Transportation Costs منه وإليه نتيجة سوء اختيار موقعه ، وهو ما بؤدي إلى فشل مشروع الاستثمار في تحقيق أهدافه مما ينعكس سلباً سواء على المستثمرين ً وذلك بضباع رؤوس أموالهم وعدم تحقيق المعدل المطلوب للعائد عليها ، أو على الاقتصاد الوطني في صورة اسنتزاف قدر من موارده . وأخيراً وليس آخرا ، فإن دراسة الجدوى الفنية تعاون في تحديد مواصفات المنتج Product Specifications وخصائصه تبعا لطلب العميل وحسبما أسفرت عنه الدراسة التسويقية بصفة عامة ودراسة الطلب بصفة خاصة . على أن مستوى التعمق في دراسة الجدوى الفنية بستند إلى مجموعة معايير تتعلق بـ : حجم مشروع الاستثمار ، المبلغ المرصود للدراسة الفنية ، الوقت المتاح لها ، درجة الدقة المطلوبة فيها ، البدائل الفنية المتاحة ، الأخطار المترتبة على عدم دقة الدراسة .

# **العوامل الواجب اعتبارها عند إجراء دراسة الجدوى الفنية :**

اتضح فيما سبق أن دراسة الجدوى الفنية تسعى بالدرجة الأولى إلى تحديد إمكانية التطبيق العملي لفكرة الاستثمار وكيفية تنفيذها ، وأنها تبدأ في أعقاب الدراسة التسويقية واستناداً إلى النتائج التي أسفرت عنها ، أي أن مخرجات دراسة الجدوى التسويقية تعد بمثابة مدخلات لدراسة الجدوى الفنية . وعند القيام بدراسة الجدوى الفنية بجب مر اعاة العاملين التالبين :

### **أوال : الوقت والجهد المبذول :**

وكما سبق القول ، فإن هذا العامل يتأثر بمجموعة من المعايير كحجم المشروع والميز انية المخصصة للدراسة ... الخ .

#### **ثانيا : التحليل الدقيق والمتكامل :**

ذلك أن التحليل غير الدقيق وغير المتكامل يجعل دراسة الجدوى الفنية مملؤة بالأخطاء مما يعرض مشروع الاستثمار إلى مشكلات كثيرة فنية ومالية على النحو المشار إليه سالفاً . هذا ، ويختلف تخصص الفنيون الذين بتولون إجراء در اسة الجدوى الفنية وذلك تبعاً لاختلاف طبيعة نشاط مشر وع الاستثمار المز مع تنفيذه ، وتبعاً لاختلاف المنتج الذي سيتم إنتاجه ، ويتكون فريق الدراسة في الغالب مـن مهندسين وكيميائيين وجيولوجيين ويعمل هذا الفريق المتخصص جنباً إلى جنب مع الفرق الأخرى التي تقوم بدر اسات الجدوى التسويقية والمالية والاقتصادية للمشروع . وعمومـا يجـب أن يتمتـع هـؤلاء الفنيـون بقـدر مـن الكفاءة Efficiency والخبرة Experience في طبيعة النشاط الذي سيمارسه مشروع الاستثمار مستقبلا .

### **البيانات والمعلومات المطلوبة إلجراء دراسة الجدوى الفنية :**

قبل الاقدام على در اسة الجدوى الفنية بنبغي تو افر البيانات و المعلومات التالية :

**أولا : بيانات ومعلومات عن السوق :** ويتم الحصول عليها من خلال دراسة الجدوى التسويقية وتتضمن : الطلب المتوقع ، مواقع الاستهلاك ، متطلبات تسليم الخدمـة.

**ثانياً : بيانات ومعلومات من المنتج :** ونتم تاقنقها إما في مرللف ااتنار فكرة مشروع االةتومار و / أو في مرحلة دراسة الجدوى التسويقية وتتضم : مستوى الجودة Quality Level ، مواصفات التصميم Design . Specifications

**ثالثاً : بيانات ومعلومات عن المواد الخام :** ونتم اةتنتاا ا من ا(ل تاقنق مفاةفام المنت وتشم : مقى وفرتها ، توصيفها ، مواقع إنتاجها أو توريدها ، الفترة الزمنية لاستلامها بعد اصدار أمر التوريد .

وفضلاً عما تقدم يجب أن تتاح بيانات ومعلومات أخرى تتعلق بمدى وفرة التمويل المطلوب للموارد البشرنف Resources Human التي تتطلب ا ابنعف المشروع .